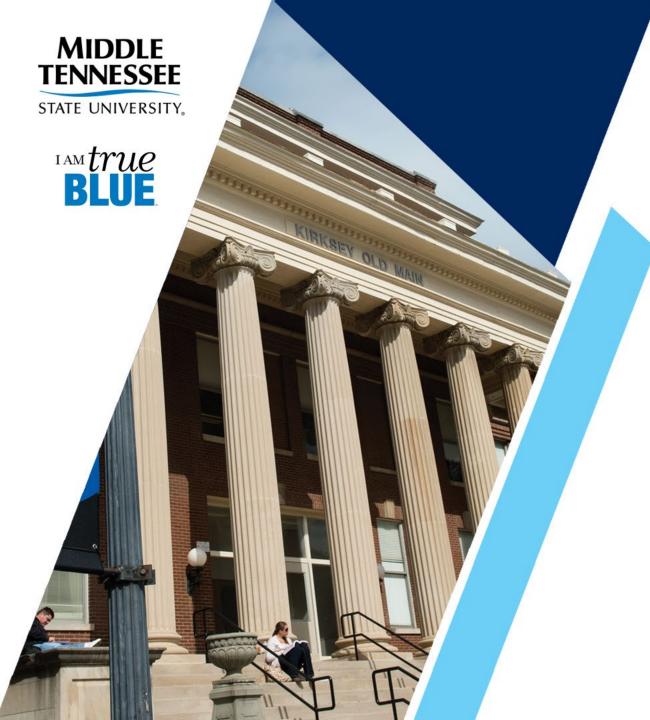

# **Faculty Load Process**

Updated: 7/2022

### **The Faculty Load Process**

#### The presentation will demonstrate:

- How to assign workload to faculty
- How to perform term workload analysis
- Banner Faculty Load Reports
- Workload Reporting Procedures
- How to Access Forms Online
- Workload Guidelines

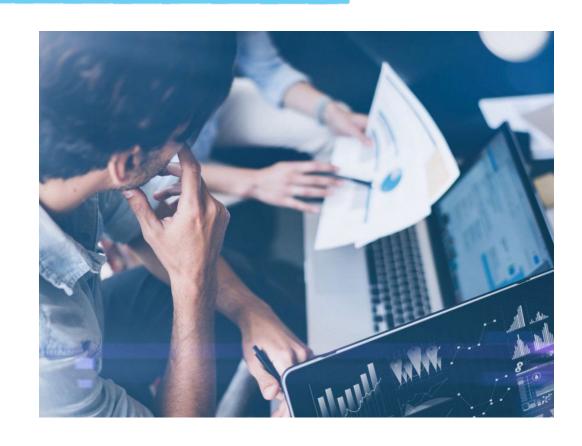

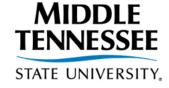

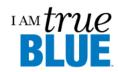

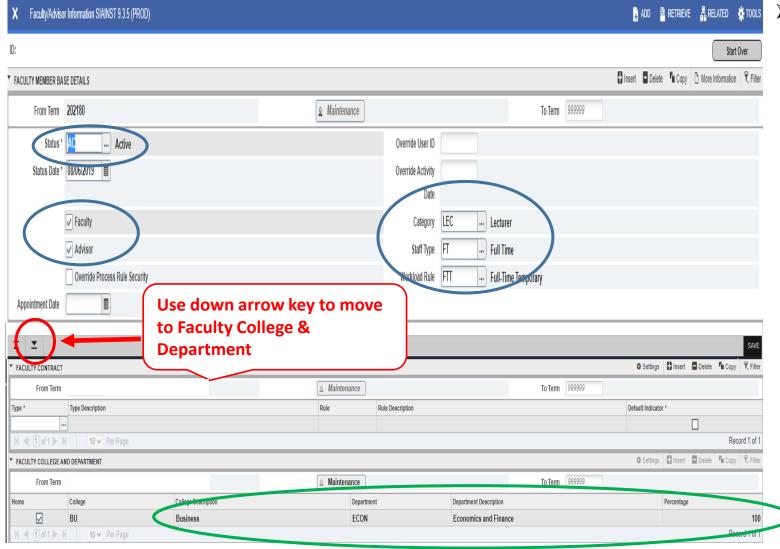

#### The Faculty / Advisor Information Form – SIAINST

- All faculty must exist on this form <u>prior</u> to having courses attached on the faculty assignment form SIAASGN.
- They must have a (Faculty) status code of 'Active'
  - If part-time faculty have "IN" in status or do not exist (dual enrollment, dual service, military science) submit Activate Part-Time Faculty Workflow to activate.
- The faculty indicator flag must be checked.
- Category, staff type, and workload rule must be completed in order to perform the term workload analysis for a faculty member.
- College, department, and percentage should be verified for all faculty teaching in your department.

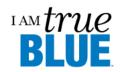

### **➤** The Faculty Assignment Form – SIAASGN

- Assign <u>instructional workload</u>
- Make <u>credit hour adjustments</u>
- Assign multiple instructors to a course
- Remove course assignments
- Enter <u>non-instructional workload</u>
- Override schedule conflicts
- Enter reassigned time information
- Perform workload term analysis

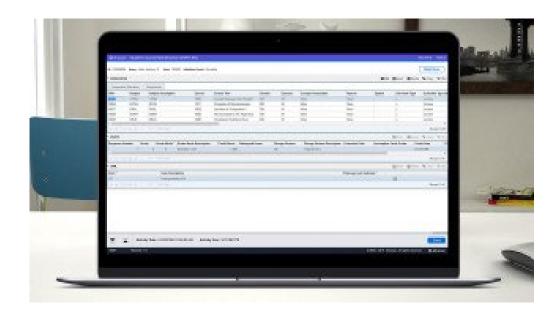

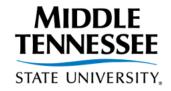

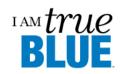

- SIAASGN Attach course to faculty member
  - Type "SIAASGN" in the search box, click enter
  - Enter M# in the ID field
    - If M# not available, click "..." to perform person search
    - Name search (Last, First)
  - Enter term in the term field and click "Go"

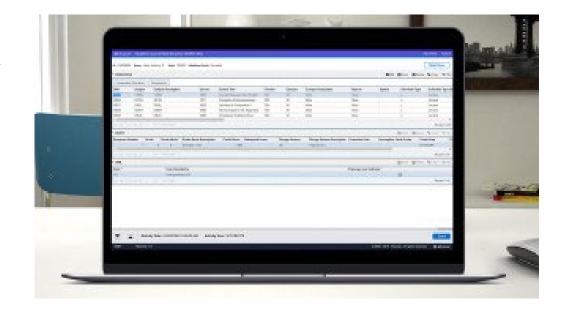

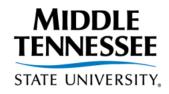

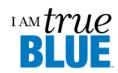

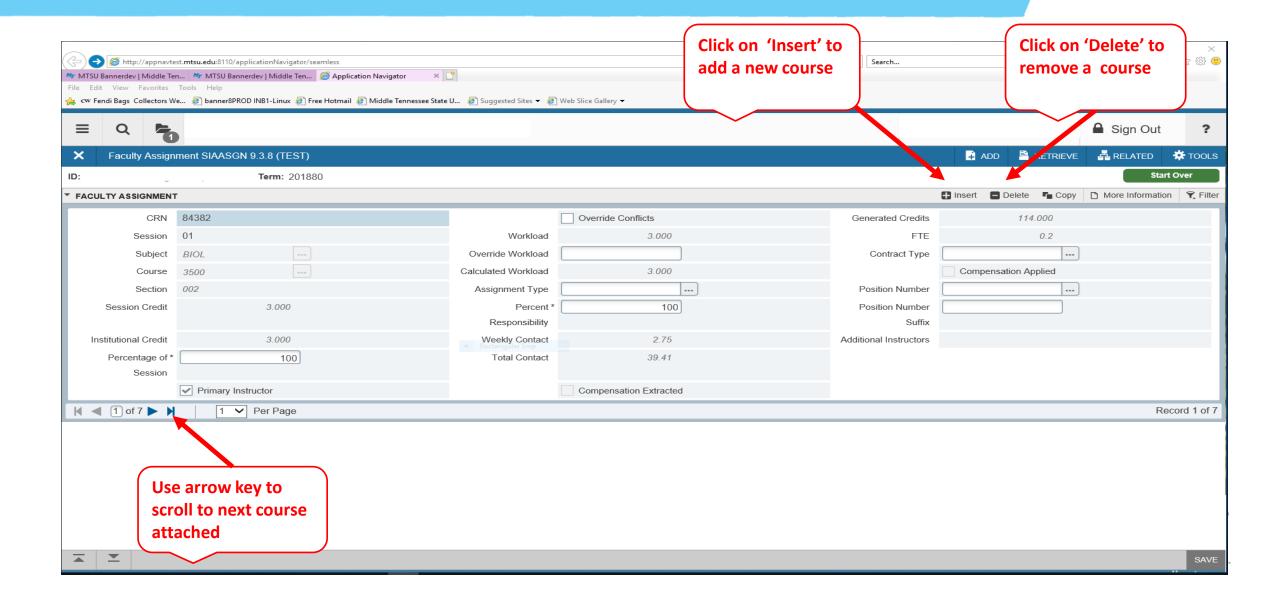

#### > SIAASGN - Attach course to faculty member

- 1. Enter the CRN for each course the faculty member will be teaching for the term.
- 2. Click the down arrow key or the "Insert" button to add additional courses to faculty member.
- 3. Check the "Primary Instructor" indicator, if the faculty member is the primary instructor for the course.

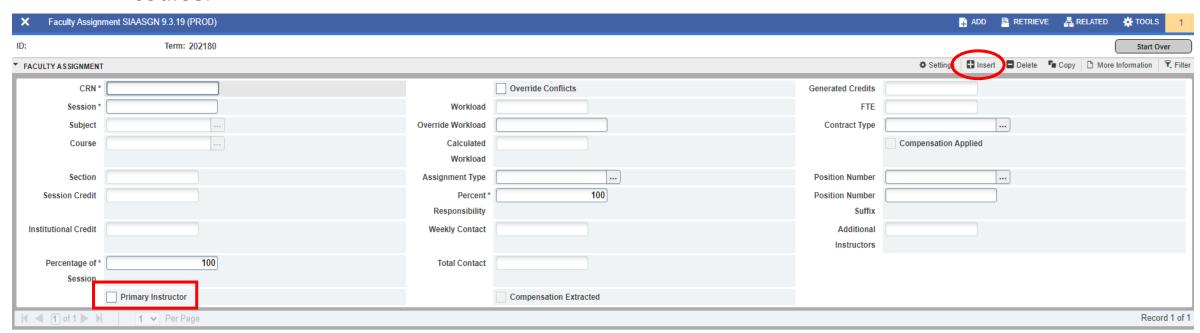

#### > SIAASGN - Credit Hour Adjustments

- Use the "Override Workload" field on form SIAASGN to make credit hour adjustments.
- "Weekly Contact" hours is calculated using the meet days and times for the course.

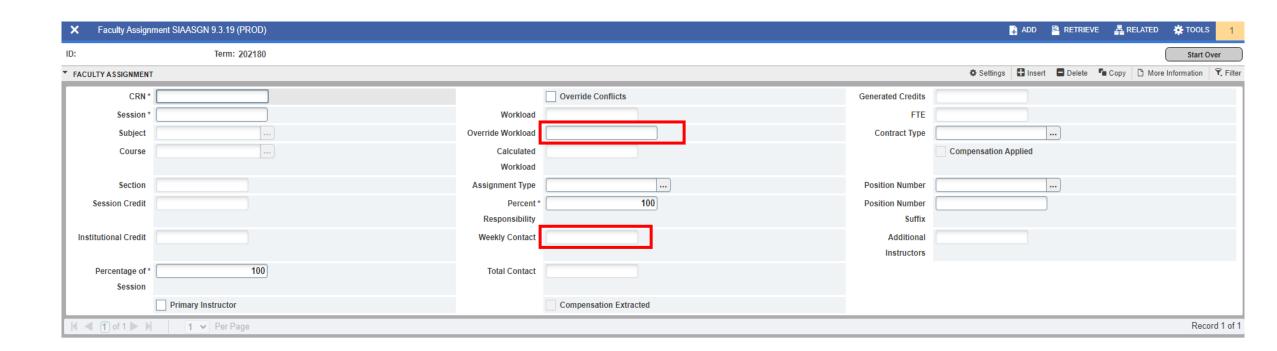

#### > SIAASGN - Multiple Instructors Assigned to a Course

- Attach course to both instructors and modify the "Percent Responsibility" field or adjust the credit hours using the "Override Workload" field.
- If the same course is assigned to a faculty member & a non-SACSCOC qualifying GTA, the "Primary Instructor" indicator will be set on the first instructor attached to the course.
   (Only one instructor can be the Primary Instructor.)

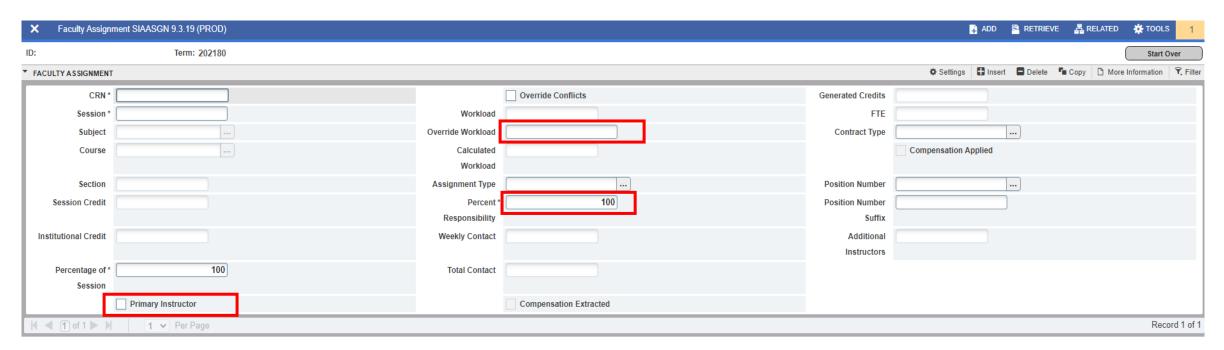

- > SIAASGN Enter Non-Instructional Assignments
  - Click on the next block function to access the non-instructional assignments form.

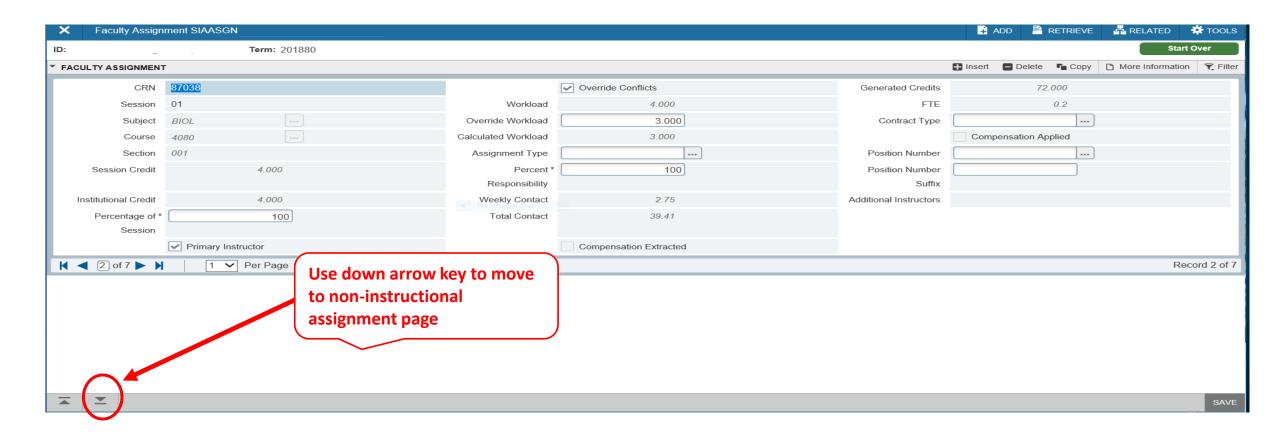

#### > SIAASGN - Enter Non-Instructional Assignments

- Click on the next block function to access the non-instructional assignments form.
- Enter the non-instructional type, credit hours and reassigned time category.
- Click on the "Delete" button to remove a non-instructional assignment.

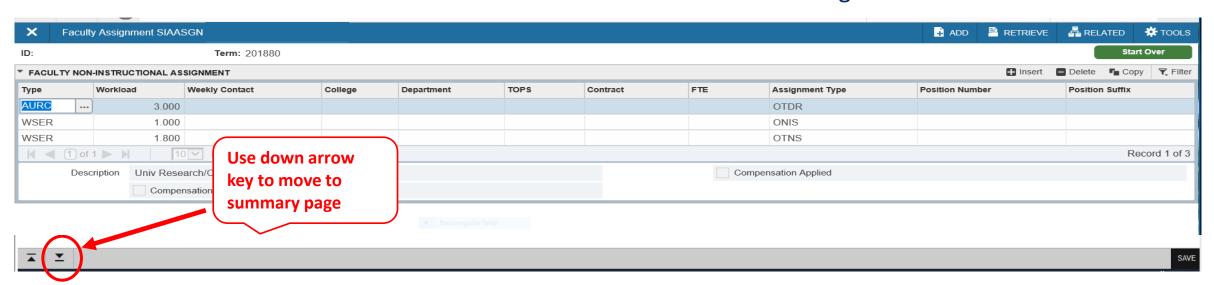

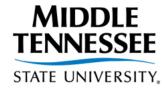

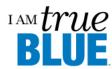

- > SIAASGN Perform Workload Term Analysis
  - Click on the next block button three times under to perform workload term analysis.
  - Click in the message box when the message "Term Analysis Complete workload rules satisfied by instructor" is displayed

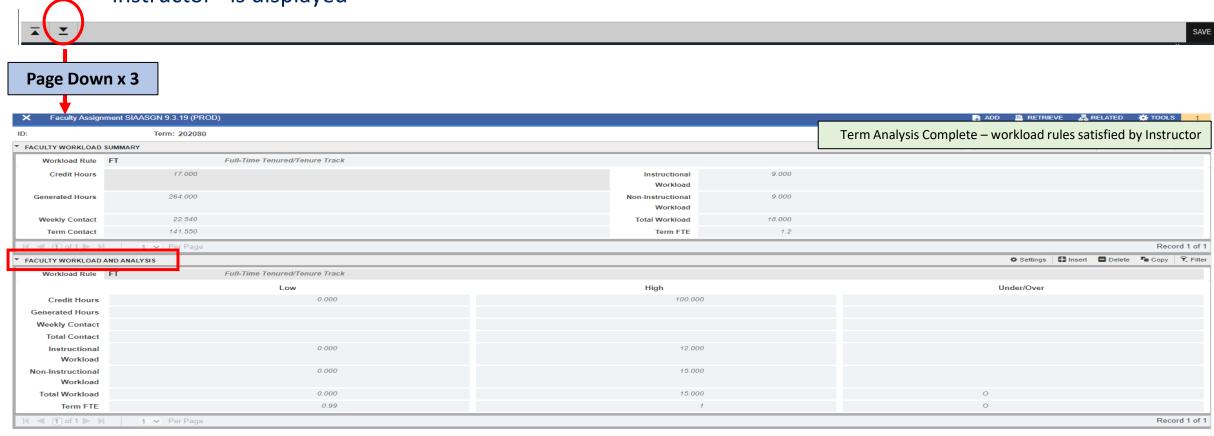

- > SIAASGN Courses that meet at the same time
  - Check the override conflicts box for additional courses taught by the faculty member that meet at the same time.

If you do not check the override conflicts box, Banner will not allow the additional course to be added

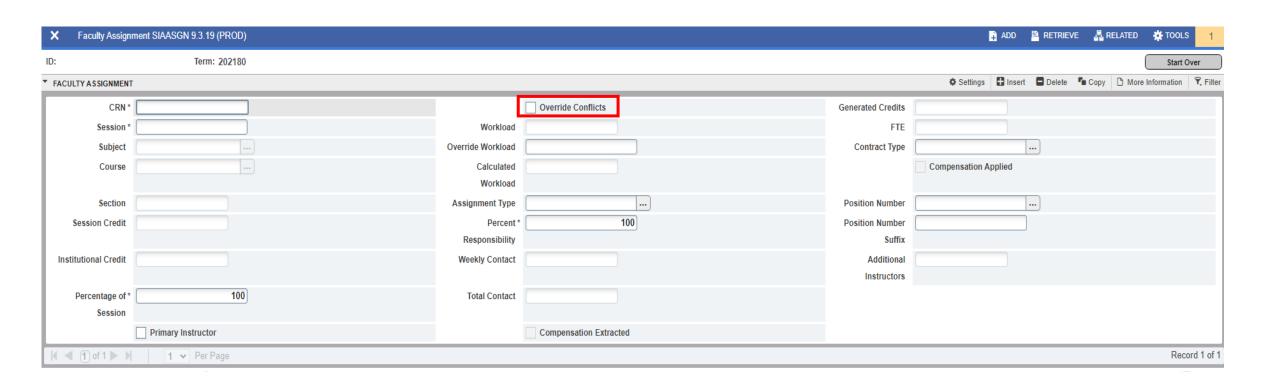

# **SZRTRAL – Term Analysis Report**

| Faculty Membe      | r Date               | Department           | Chair Date                     | Dean                         | Date    |
|--------------------|----------------------|----------------------|--------------------------------|------------------------------|---------|
|                    |                      |                      | 1                              | Term FTE: 0.28               |         |
|                    | Term Contact Hours   | : 0.000              |                                | Norkload: 4.200              |         |
|                    | Weekly Contact Hours |                      | Non-Instructional W            |                              |         |
|                    | Generated Hours      |                      | Instructional tred             |                              |         |
|                    | Session Credit Hours | 6.000                | Instructional Credi            | it Hours: 6.000              |         |
|                    |                      | ***** Work           | load Summary *****             |                              |         |
|                    |                      | ***** No Non-Instr   | uctional Assignment *****      |                              |         |
| 622 5B PLSO 4310 D |                      | LLB 15 3.00 45.00    |                                | 3.00 3.00 .20 Y              |         |
| 307 01 COMS 7500 0 | 07 Directed Research | RES 1 3.00 3.00      | 1.00 1.20 100 1.20             | 3.00 1.00 .08 Y              |         |
| RN SI Subj Crse S  | ec Course Title      | Sch Enr Cred Cred    |                                | kly Course FTE P O Meet Ti   | me Days |
|                    |                      | Sess Genl            | Wkload Hours % Calc Cont       | tact Hours                   |         |
|                    |                      | ***** Instruct       | ional Assignment ****          |                              |         |
|                    |                      | and Applied Sciences | ABAS Agriculture               | 100                          |         |
|                    | Home                 | College              | Department                     | %                            |         |
|                    |                      | ***** College & De   | partment Information *****     |                              |         |
|                    |                      |                      |                                |                              |         |
| ategory: FTPROF Pr | ofessor              | Staff Type: F        |                                |                              |         |
| Status: AC Active  | ,                    | Home Admin Coll: B   | A Basic and Applied Sc Home    | e Admin Dept: ABAS Agricultu | re      |
|                    |                      | Id: M                | Name:                          |                              |         |
|                    | College              | BA Basic and Applied | Sciences /Department: ABAS Agr | riculture                    |         |
|                    |                      |                      | alysis Report                  |                              |         |
| 2050 Summer 2020   |                      | Faculty              | y Load Module                  |                              | SZPTRAL |
| 3/02/2020 06:35 PM |                      |                      | MTSU                           |                              | PAGE 1  |

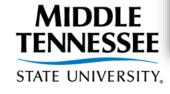

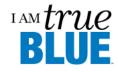

# **SIRASGQ** – Instructor Schedule

| 12-APR-2007 13:33:37<br>200780                               | MTSU<br>Instructor Schedules                                         |                                          | PAGE 93<br>SIRASGQ                          |                |  |
|--------------------------------------------------------------|----------------------------------------------------------------------|------------------------------------------|---------------------------------------------|----------------|--|
| INSTRUCTOR NAME:<br>INSTRUCTOR ID:                           |                                                                      |                                          |                                             |                |  |
|                                                              | INSTRUCTIONA                                                         | . L                                      |                                             |                |  |
| CRN PT SUBJ CRSE SEC NO SCHD                                 | DATES DAYS HOURS START END M T W R F S U B                           | - TIME<br>EG END BUILDING ROOM           | - ENROLLMENT - CROSS<br>MAXIMUM ACTUAL LIST | С              |  |
| 82843 1 COMM 3300 001 01 LEC<br>82844 1 COMM 3300 002 01 LEC |                                                                      | 100-0225pm BDA 214<br>240-0405pm BDA 214 | 20 2<br>20 1                                |                |  |
|                                                              | NON-INSTRUCTIO                                                       | N A L                                    |                                             |                |  |
| TYPE DESCRIPTION                                             | WLOAD COLL DEPT DESCRIPTION                                          | TOPS                                     | DESCRIPTION                                 | FTE            |  |
| ADM Academic Administration WDPR Departmental Research       | 6.000 LA SPEE Speech and Theatre<br>3.000 LA SPEE Speech and Theatre |                                          |                                             | 0.400<br>0.200 |  |

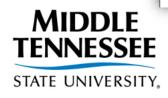

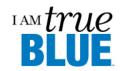

## **Workload Guidelines**

#### > Determining Faculty Workloads

- Policy defines a full faculty load as 15 workload units (WU) per semester.
- Full-time temporary faculty (instructor-track and lecturer will teach 15 WU per term with no research/creative activity or service obligations.
- Full-time tenured/tenure-track/specialized faculty consists of a combination of teaching, mentoring, research/creative activity, academic administration, and public/institutional service.

Workload Guidelines and Quick View Sheet from mtsu.edu/provost

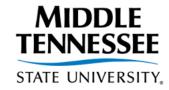

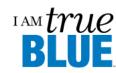

## **Workload Forms**

#### > Reassigned Time Request and Faculty Evaluation

- Request completed in <u>Dynamic Forms</u> & Evaluation completed in <u>Faculty Success</u>
  - By April for the fall term
  - By November 1 for the spring term
  - Must complete overview of accomplishments for approved reassigned time by entering a summary of completed work with measurable outcomes in Annual Evaluation by April 30 in Faculty Success

- Full-time faculty only, must be signed by faculty member and chair. Include 3 WU for typical faculty duties.
- <u>Not</u> required by full-time instructor-track or lecturer <u>unless</u> teaching load is less than 15
   WU

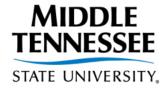

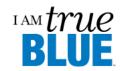

- ➤ Academic Advising / Mentoring
- Academic Administration
  - The workload assignment of a department chair or other faculty for administrative duties will be determined by the college dean and the Provost.
  - Chairs may assign official workloads to faculty members for administrative responsibilities in the department (coordinators of graduate studies, freshman English, laboratories, etc.)

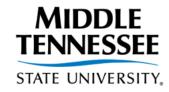

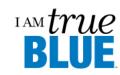

- > Research/Scholarship/Creative Activity
  - Included in this category are pure and applied research, creative writing, artistic productions (plays, operas, concerts, etc.) and other scholarly endeavors related to a faculty member's area of interest and expertise.
    - 1) Sponsored Research all research and development activities that are sponsored by federal and nonfederal agencies and organizations
    - 2) University Research all research and development activities that are separately budgeted and accounted for by MTSU under an internal application of institutional funds

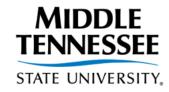

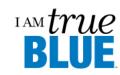

- ➤ Institutional/Public Service
  - Workload assignments for institutional service can be made only when such service is an accepted responsibility of the University.
    - Workload assignments maybe made for institutional improvement for developing a new program or course or experimenting with new pedagogies/technologies with a view toward department implementation.

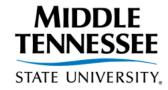

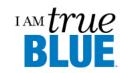

- Committee Work or University Activities: Faculty participation in the work of committees is generally recognized as the appropriate mechanism through which faculty contribute to the decision-making processes of the university (work above and beyond 3 typical WU).
  - Faculty Senate President (9 WU)
  - Faculty Senate Secretary (3 WU)
  - Faculty Trustee (3 WU)
  - Liaison Committee membership (0.75 WU)
- First-year tenure-track faculty <u>may</u> be given a reduced teach load of 3 WU for developing instructional materials for assigned courses.

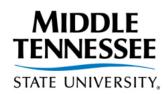

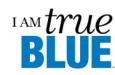

#### **Faculty Workload**

Departmental Support Flow Chart

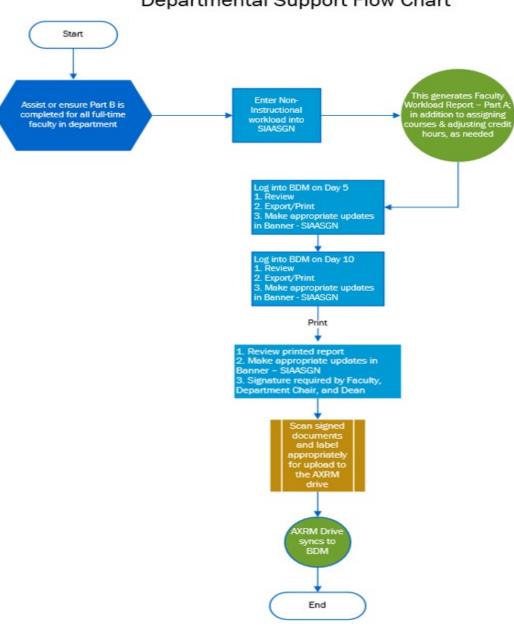